Босова Л. Л. Информатика: Учебник для 6 класса / Л. Л. Босова. — М.: «БИНОМ.  $\lambda_2 2004. - 191$  :

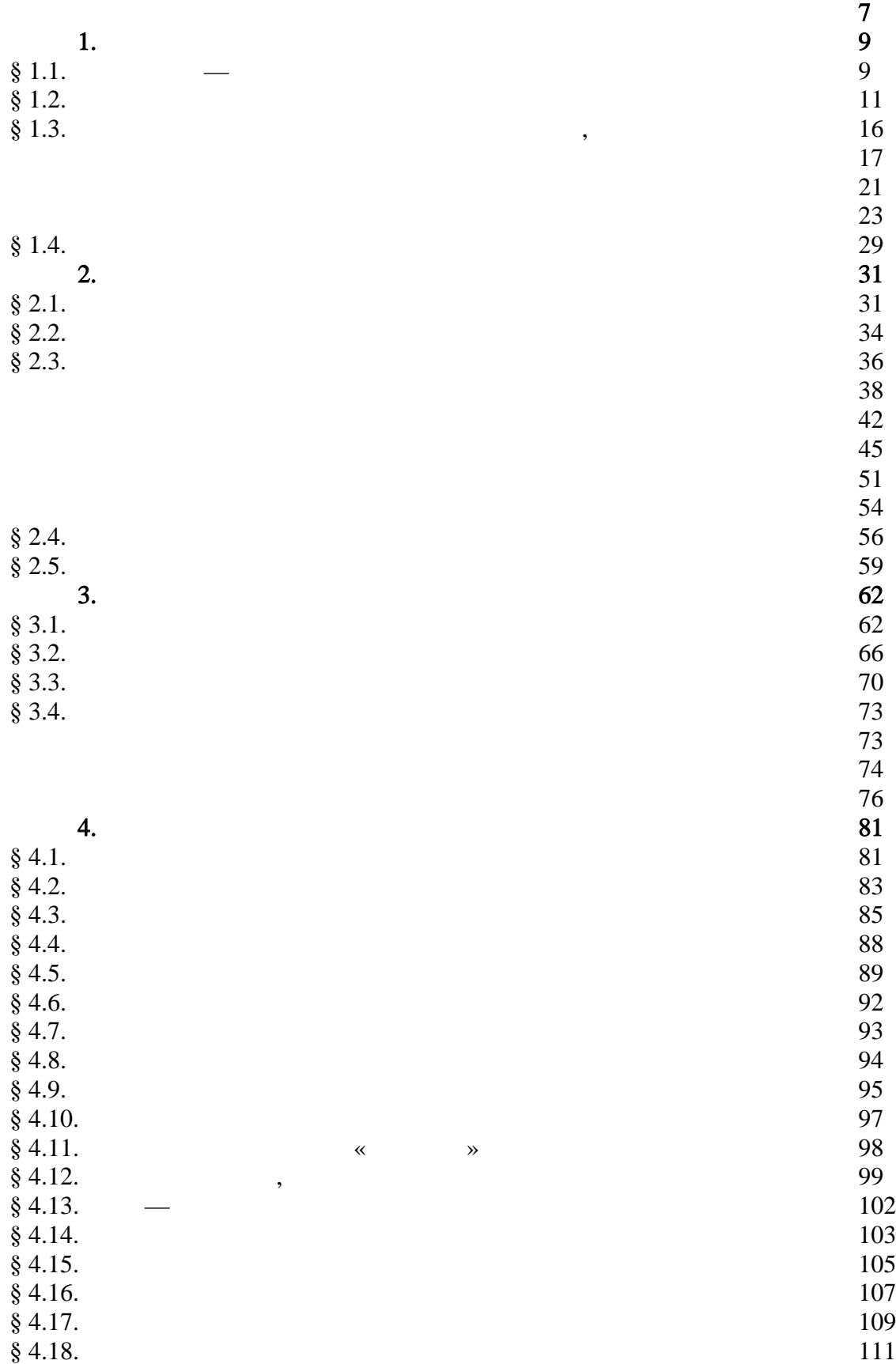

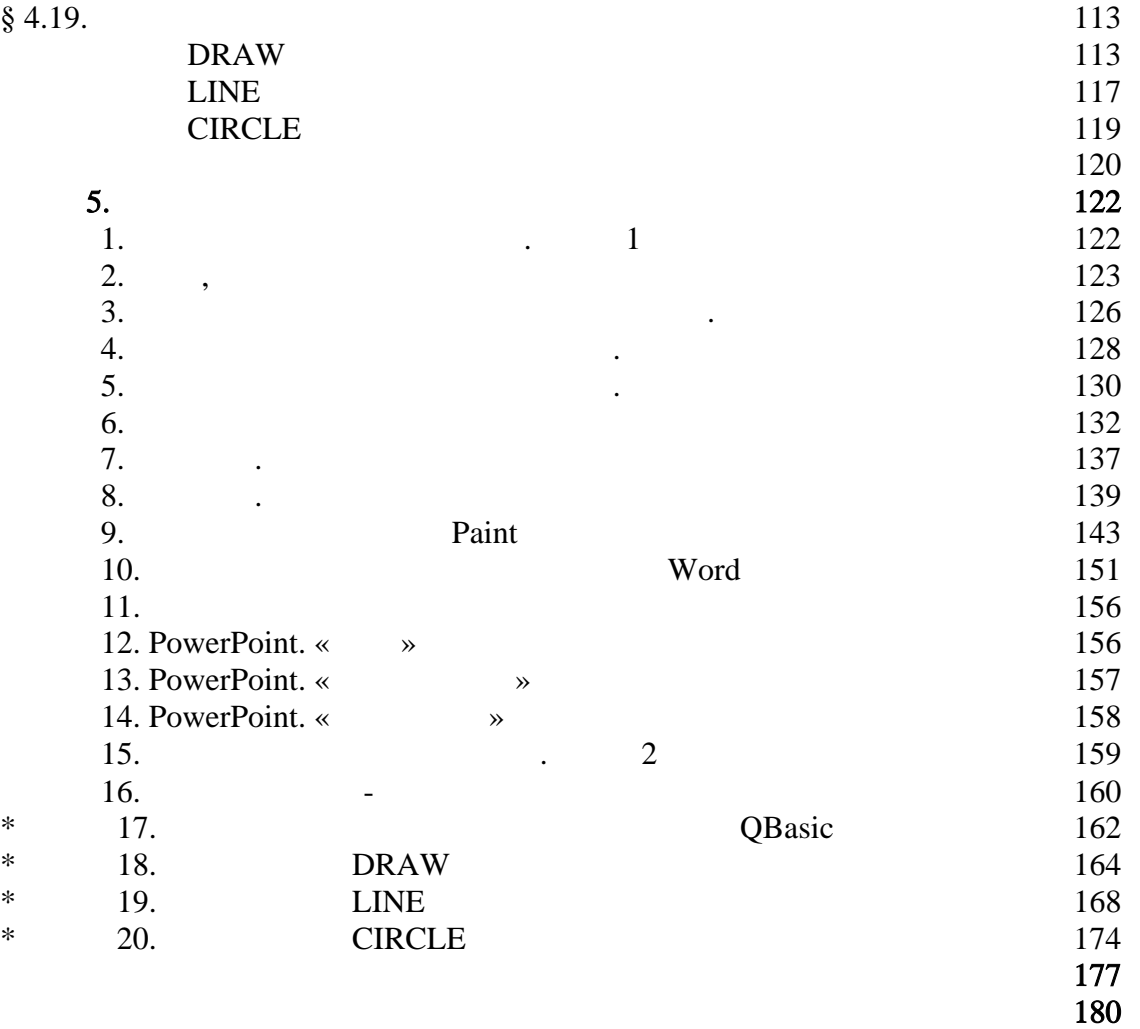